# **Ablaufplan für WOLF Fachbetriebe**

Im Förderservice erstellen Energieeffizienz-Experten die notwendigen Bestätigungen sowohl zum Förderantrag (BzA) als auch nach Durchführung (BnD) zum Abruf der Fördergelder. Die Bestätigungen sind Voraussetzung für Ihre Kunden, die staatliche BEG-Heizungsförderung eigenständig im KfW-Portal zu beantragen und abzurufen.

Gehen Sie Schritt für Schritt vor und haken Sie die erledigten Punkte nacheinander ab! Mit dem Ablaufplan sehen Sie stets was bereits erledigt ist und welche Aufgaben noch anstehen. **Bei Rückfragen kontaktieren Sie bitte unsere Förderhotline!**

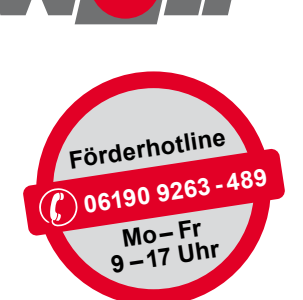

In Kooperation mit

## **In vier Schritten zum BEG-Förderzuschuss**

### **Liefer-/Leistungsvertrag schließen**

**1**

**2**

**3**

**4**

Stellen Sie dem Kunden ein Angebot zur geförderten Heizungsmodernisierung. Beachten Sie die Fördervoraussetzungen im Beiblatt Fachhandwerker "Allgemein". Schließen Sie den Liefer-/Leistungsvertrag.

**Achtung! Bei Antragstellung ab 01.09.2024 muss ein unterschriebener Lieferungs- oder Leistungsvertrag vorliegen.** Dieser Liefer- und Leistungsvertrag muss eine **aufschiebende oder auflösende Bedingung der Förderzusage** sowie das voraussichtliche **Datum der Umsetzung** innerhalb des Bewilligungszeitraums von 36 Monaten beinhalten.

#### **Fördergeldservice mit Erstellen der BzA beauftragen Reichen Sie folgende Unterlagen beim Fördergeldservice ein:**

**Basisdatenblatt Antragsteller** vom Endkunden vollständig ausgefüllt und unterschrieben

- **Auftrag Fachbetrieb** vollständig ausgefüllt und unterschrieben
- **Fachhandwerker Beiblätter** (am rechten Seitenrand grau markiert) von Ihnen als ausführender Fachhandwerker ausgefüllt, unterschrieben und abgestempelt
- **Nur die Beiblätter, die für die geplante Heizungsmodernisierung notwendig sind.**
- Kopie des Vertrags und aller vorliegenden Angebote anderer beteiligter Gewerke

#### Einreichen beim Fördergeldservice per E-Mail oder alternativ per Post:

**per E-Mail** (zur schnelleren Bearbeitung)**:** foerderservice@fe-bis.de

**per Post:** febis Service GmbH | Frankfurter Straße 111 | 63067 Offenbach am Main

- **Von febis erhalten Sie die Bestätigung zum Antrag (BzA) für die Antragstellung.**
	- **Die BzA hat eine limitierte Gültigkeit von 2 Monaten** und wird für das Stellen des Förderantrags zur Heizungsmodernisierung als BEG Einzelmaßnahme benötigt.

**Die KfW sieht vor, dass Antragsteller den Förderantrag selbst bei der KfW stellen müssen.**

- **So geht Ihr Kunde nun vor, um seinen Antrag direkt online zu stellen:**
- **1. Im KfW-Kundenportal "Meine KfW" unter<https://meine.kfw.de/zuschuss/458>anmelden.**
- **2. Den Antrag online und die BzA-ID-Nr. vom Förderservice dort angeben.**

### **Maßnahme umsetzen**

**Nachweisführung für die Auszahlung**

#### **BnD beim Fördergeldservice anfordern**

Bitte beachten Sie: Der Bewilligungszeitraum zur Umsetzung der Maßnahme beträgt 36 Monate nach Erhalt der Bewilligungszusage. Der Zuschuss muss spätestens 6 Monate nach der letzten Rechnung im KfW-Portal abgerufen werden.

Reichen Sie folgende Unterlagen dazu beim Fördergeldservice ein:

Kopie aller vorliegenden Rechnungen

"VdZ-Formular zum hydraulischen Abgleich", ausgefüllt, abgestempelt und unterschrieben

Von febis erhalten Sie die Bestätigung nach Durchführung (BnD).

- So geht Ihr Kunde nun vor, um die Auszahlung seiner Zuschussförderung zu veranlassen:
- 1. Im KfW-Kundenportal "Meine KfW" unter<https://meine.kfw.de/zuschuss/458> einloggen.
- 2. Die BnD-ID-Nr. vom Förderservice dort eingeben und die geforderten Dokumente hochladen.

 $\binom{n}{1}$  Die Auszahlung der Fördergelder erfolgt nach Prüfung der Mittelverwendung durch die KfW.